UNITED STATES DEPARTMENT OF STATE INFORMATION RESOURCE MANAGEMENT

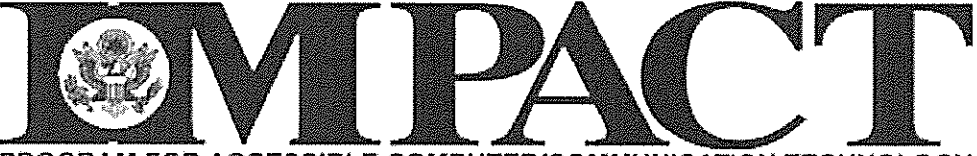

PROGRAM FOR ACCESSIBLE COMPUTER/COMMUNICATION TECHNOLOGY

# **Voluntary Product Accessibility Template (VPAT)**

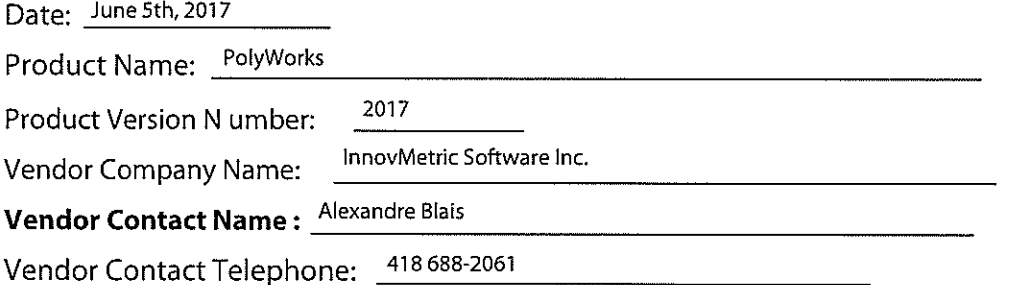

#### **APPENDIX A: Suggested Language Guide**

#### **Summary Table Voluntary Product Accessibility Template** Level of Support & Re marks and Criteria **Supporting Features** explanations Section 1194.21 Software Applications and Yes See below Operating S ystems Section 1194.22 Web based Internet  $\overline{a}$ Information and Applications Section 1194.23 Telecommunications  $\overline{a}$ Products Section 1194.24 Video and Multi-media Products Section 1194.25 Self-Contained, Closed  $\overline{a}$ Products Section 1194.26 Desktop and Portable  $\overline{a}$ Computers Section 1194.31 Functional Performance Criteria Section 1194.41 Information,  $\overline{a}$ Documentation and Support

# Section 1194.21 Software Applications and Operating Systems -**Detail**

# **Voluntary Product Accessibility Template**

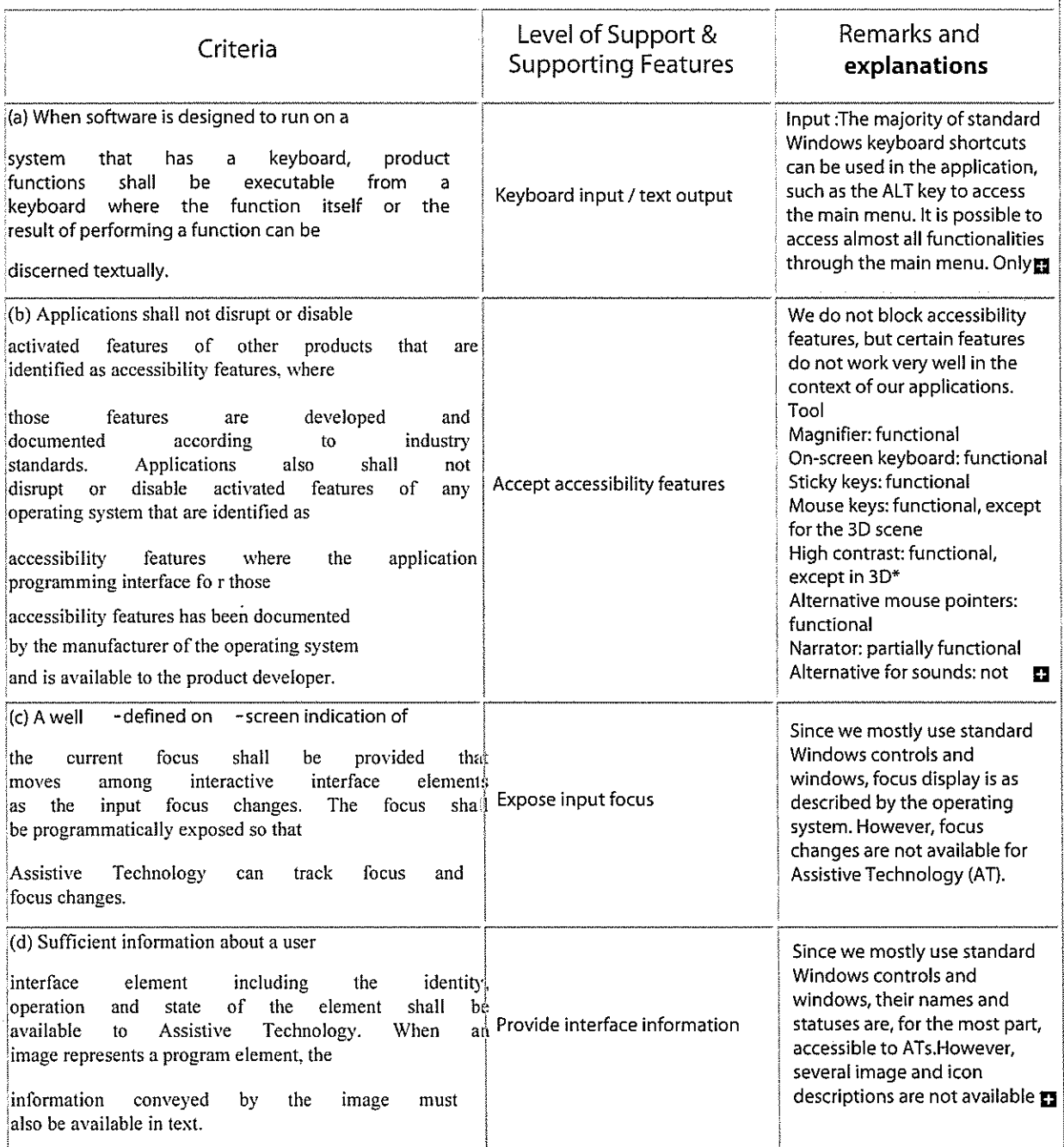

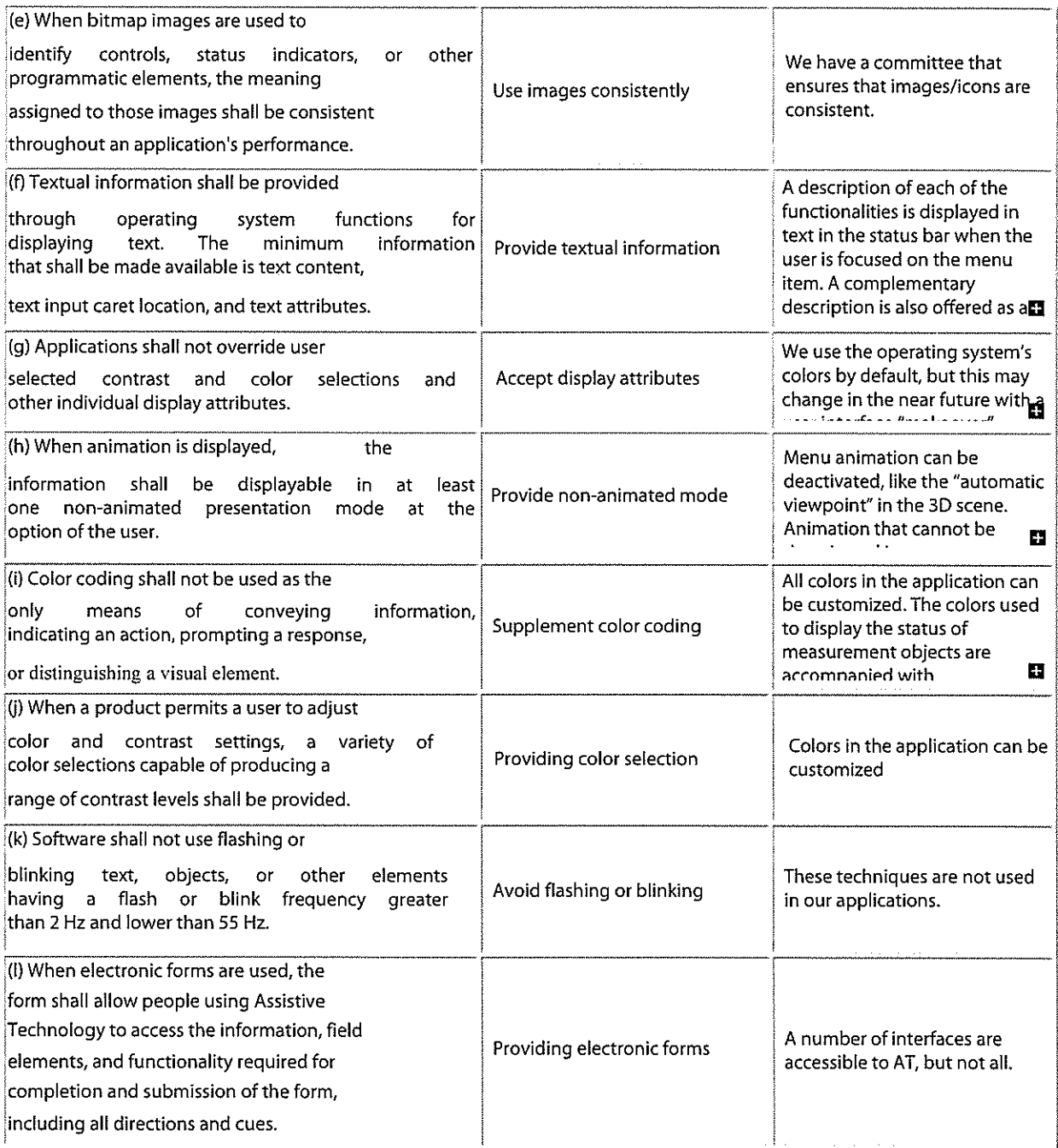

## Section 1194.22 Web-based Intranet and Internet information and **Applications - Detail**

**Voluntary Product Accessibility Template** 

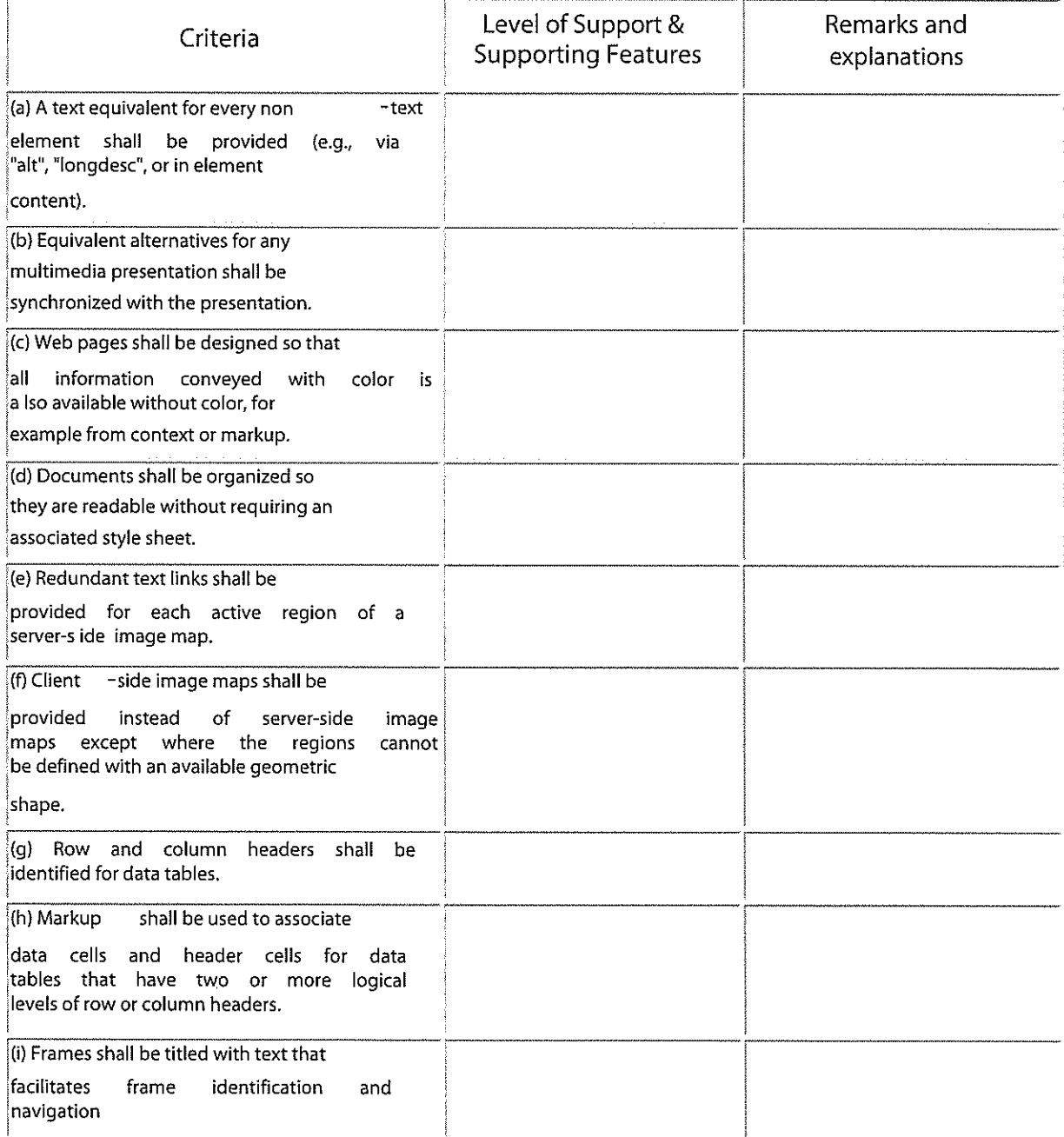

#### **Accessibility to PolyWorks and its modules**

Our tools can be customized:

- The colors can be changed
- All the colors available in Windows can be used
- Icon size and image are adjustable
- Text size, color, and font is adjustable
- Menus, toolbars, and keyboard shortcuts can be configured
- Scripted functionalities can be adjusted to menus and toolbars; these scripts can be used to give access to functionalities that may otherwise be difficult to access
- Measurement operations can be accompanied by instructions that guide the user and can be customized for each object (text and image)

Many of our users use our tools when away from the computer to control acquisition devices. Technologies adapted for this situation were therefore made available. These technologies can also be useful in the context of accessibility.

- X-Large icons are available
- Large font sizes are supported
- Information messages can be oversized (windows, text, and buttons)
- A "speech recognition" tool has been integrated and can be used to access each functionality, and well as their configuration, via our scripting language. This may be useful in giving access to functionalities that may otherwise be difficult to access.

A specialized zoom tool has also been integrated into the 3D scene (PolyZoom). This facilitates the viewing of small elements and reduces the precision needed for certain manual operations with the mouse pointer.

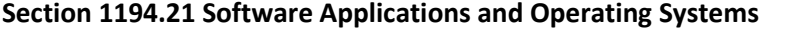

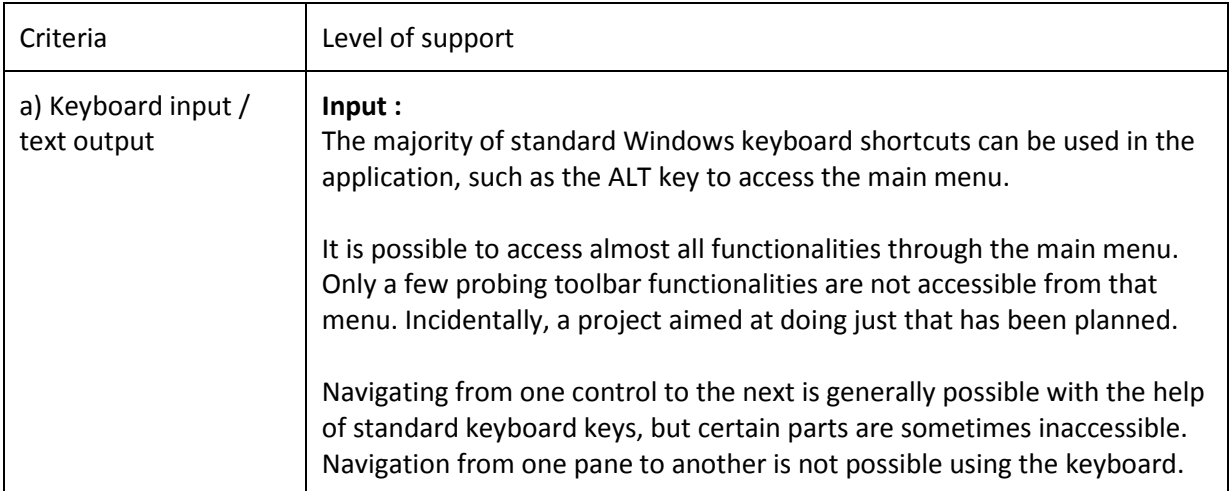

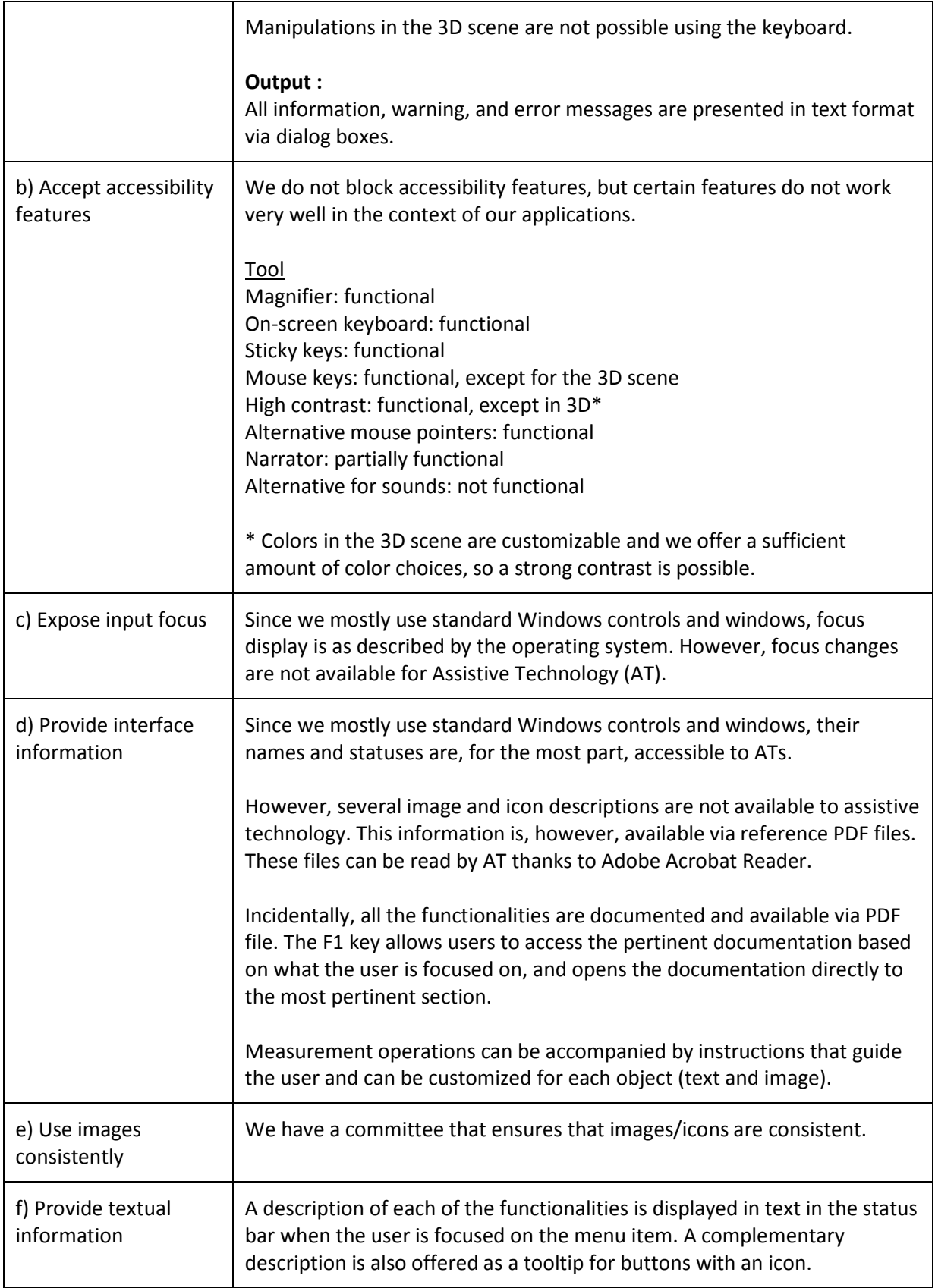

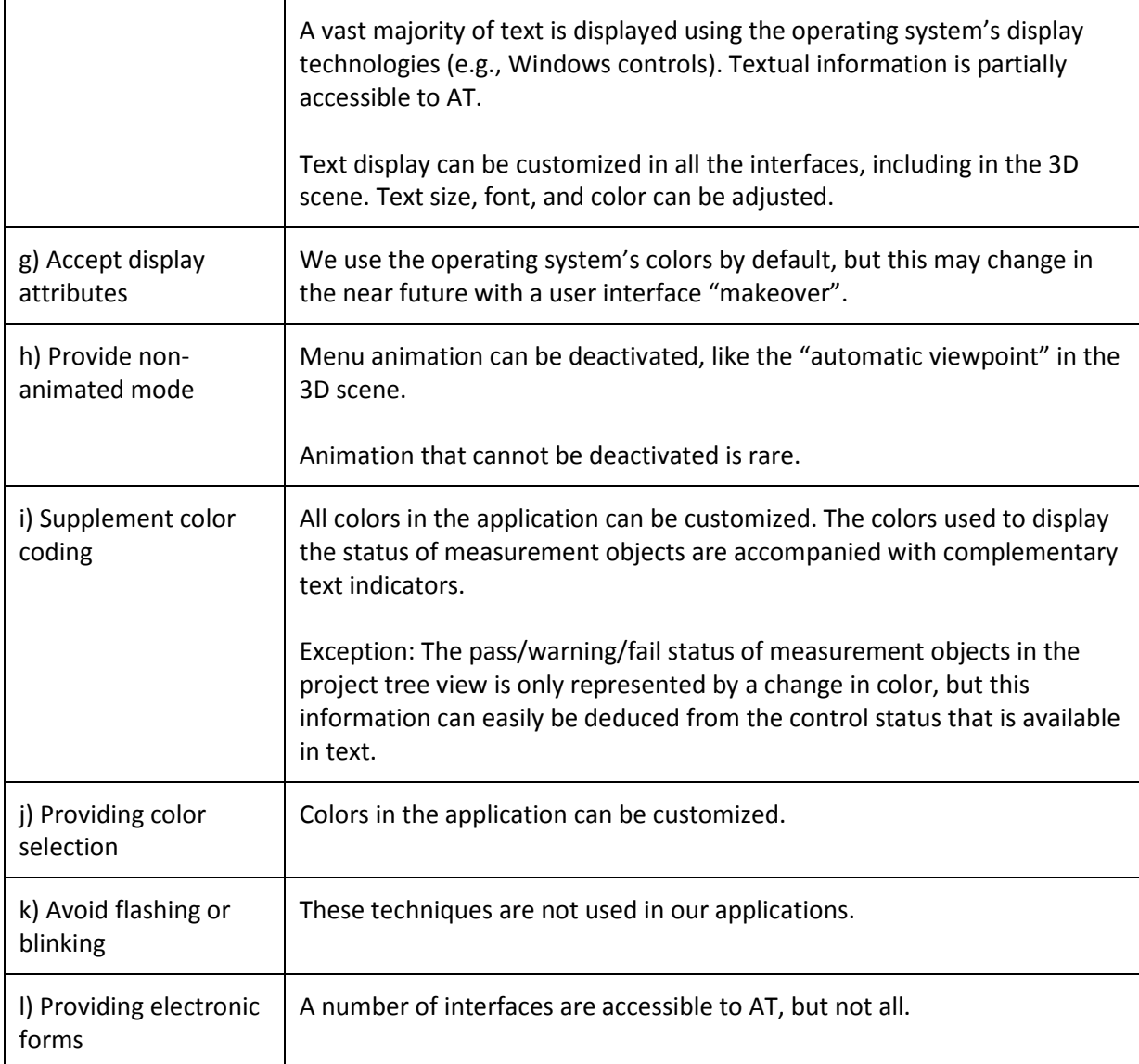

#### **Section 1194.22 Web-based Internet Information and Applications**

Used to document commands in our scripting language; documentation for programmers only.